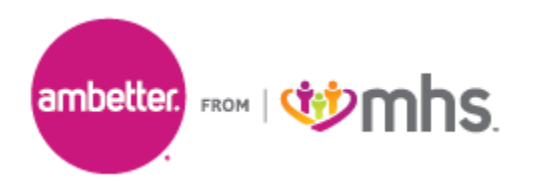

## **National Imaging Associates, Inc. (NIA) Interventional Pain Management (IPM) Frequently Asked Questions (FAQ's) For Ambetter from Managed Health Services (Ambetter) Providers**

E NIA

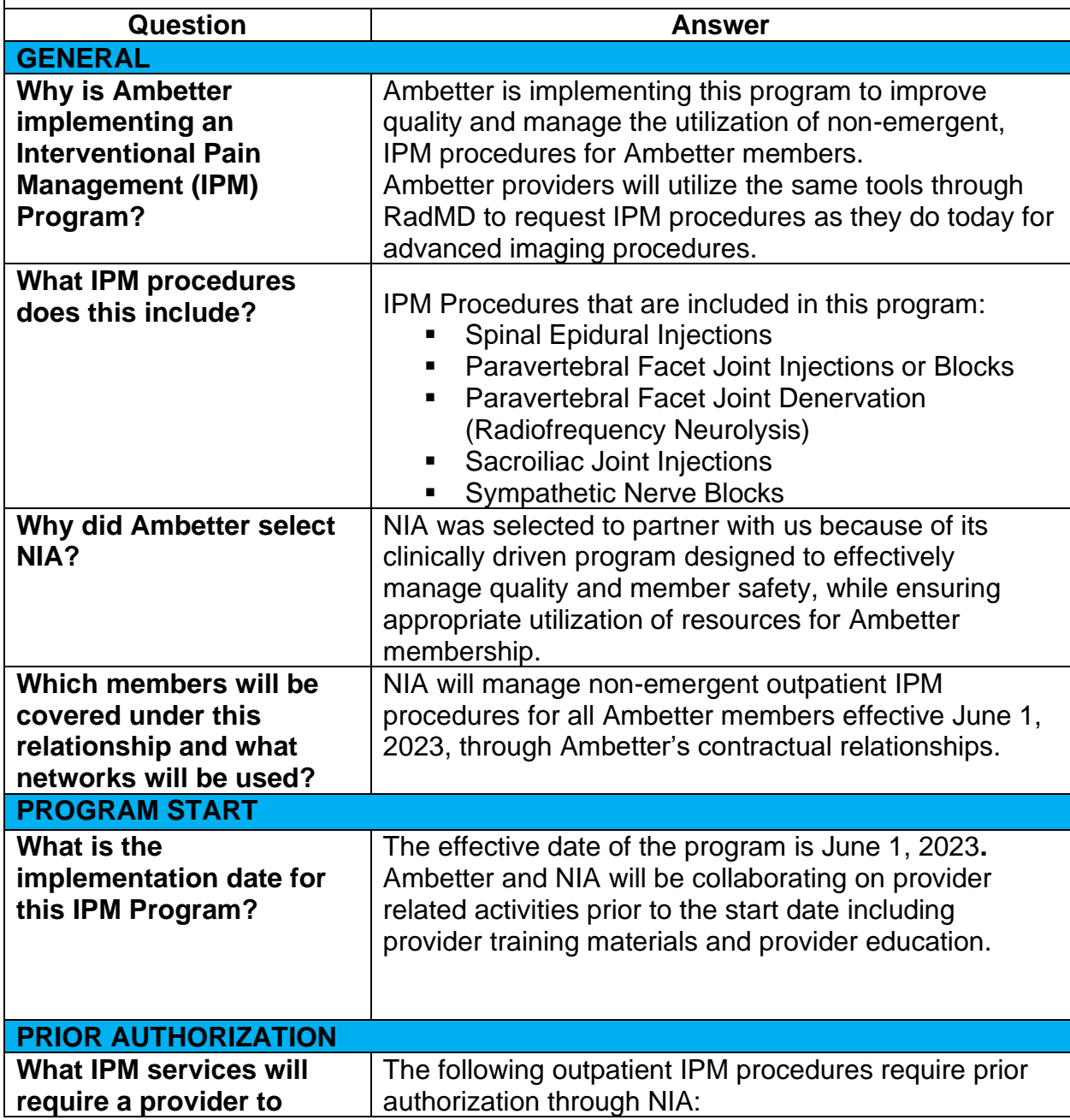

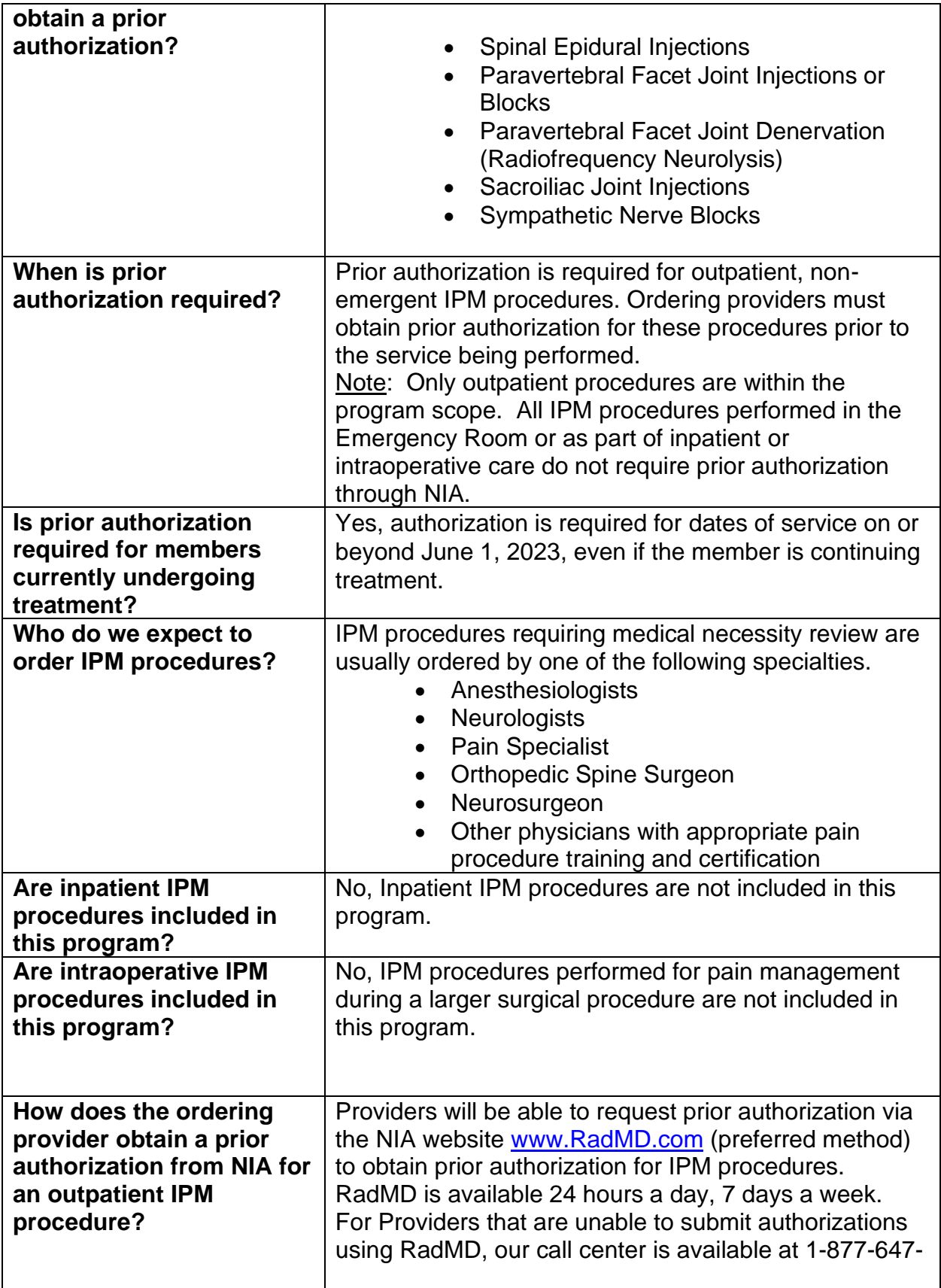

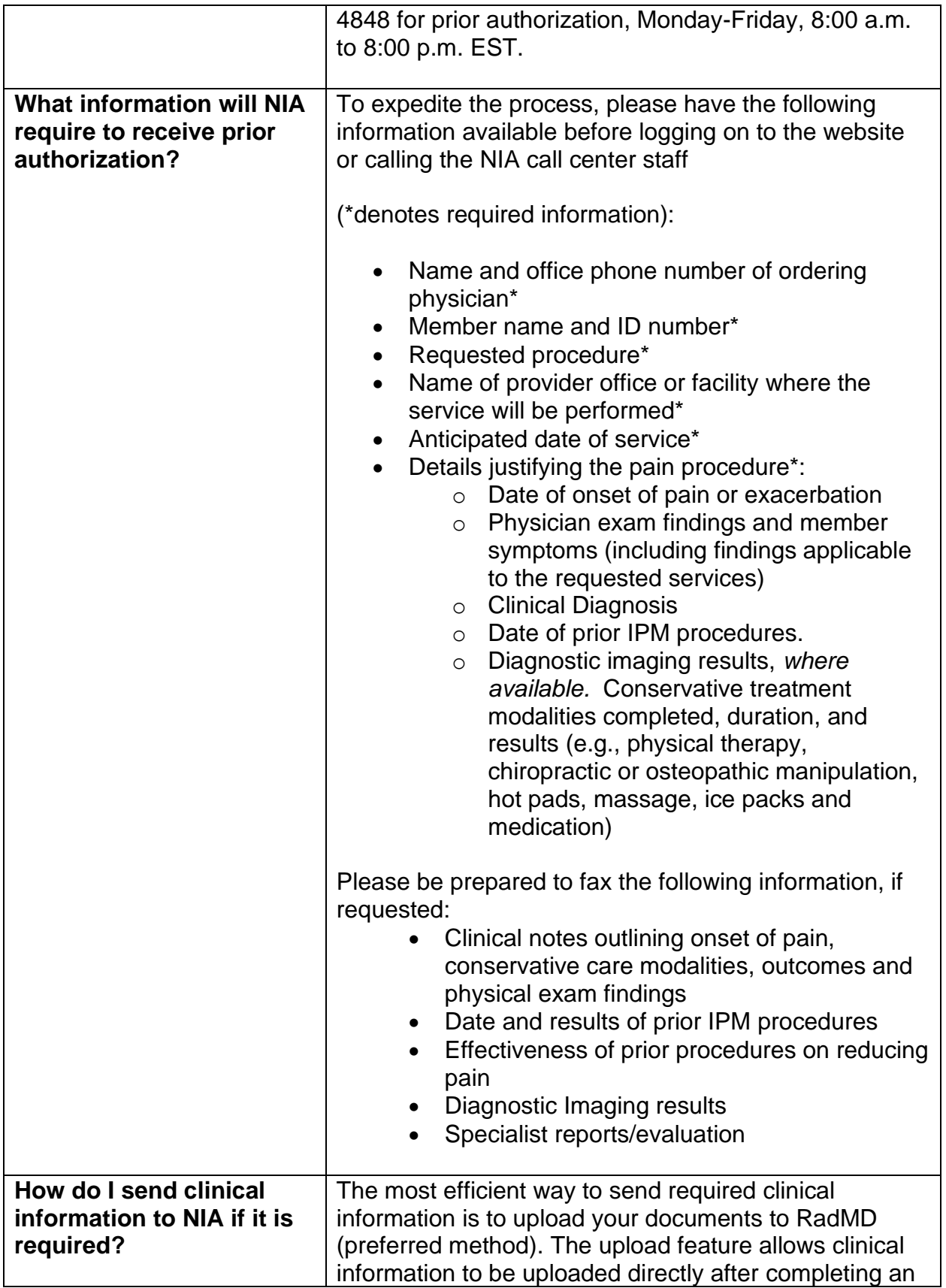

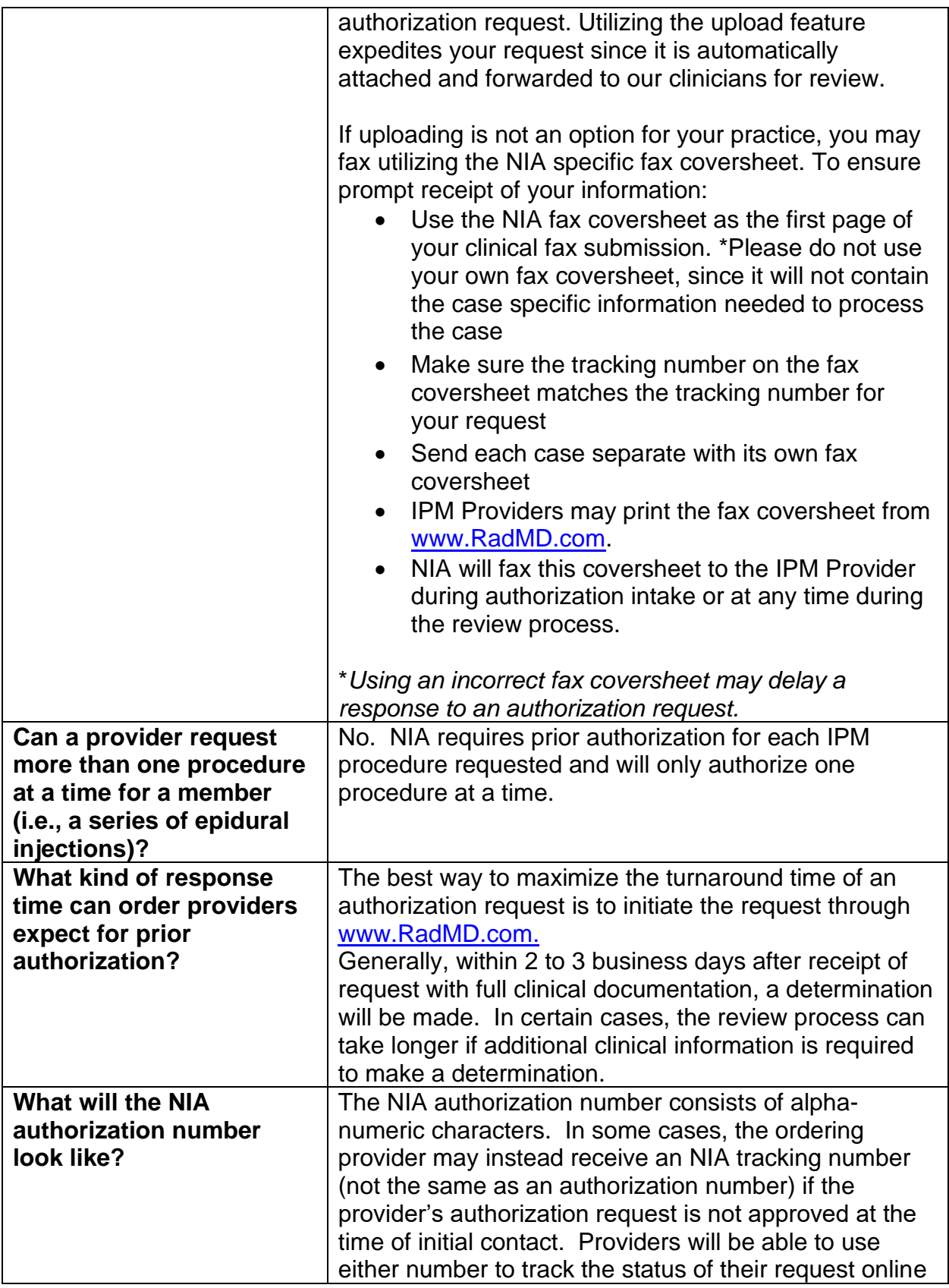

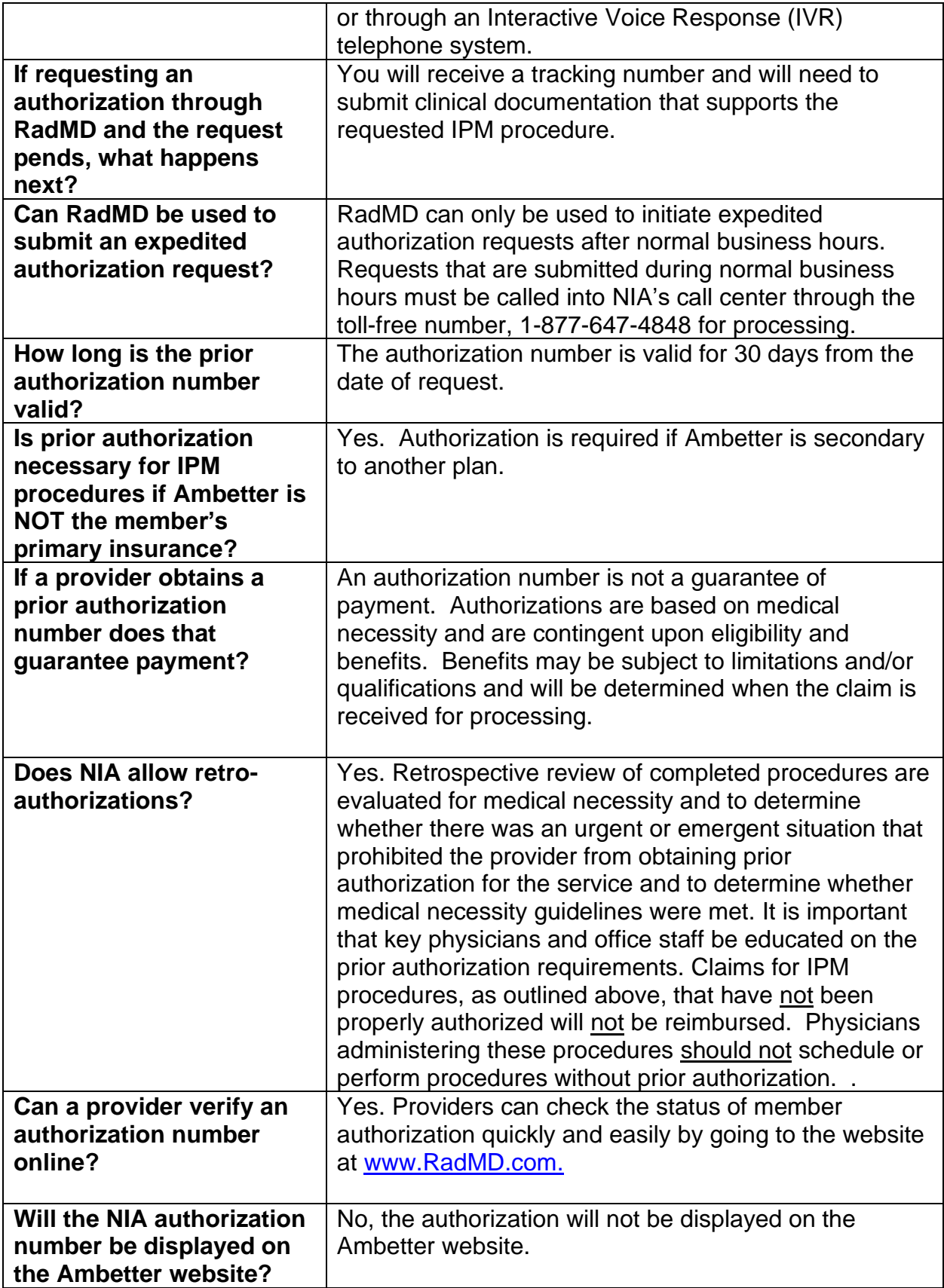

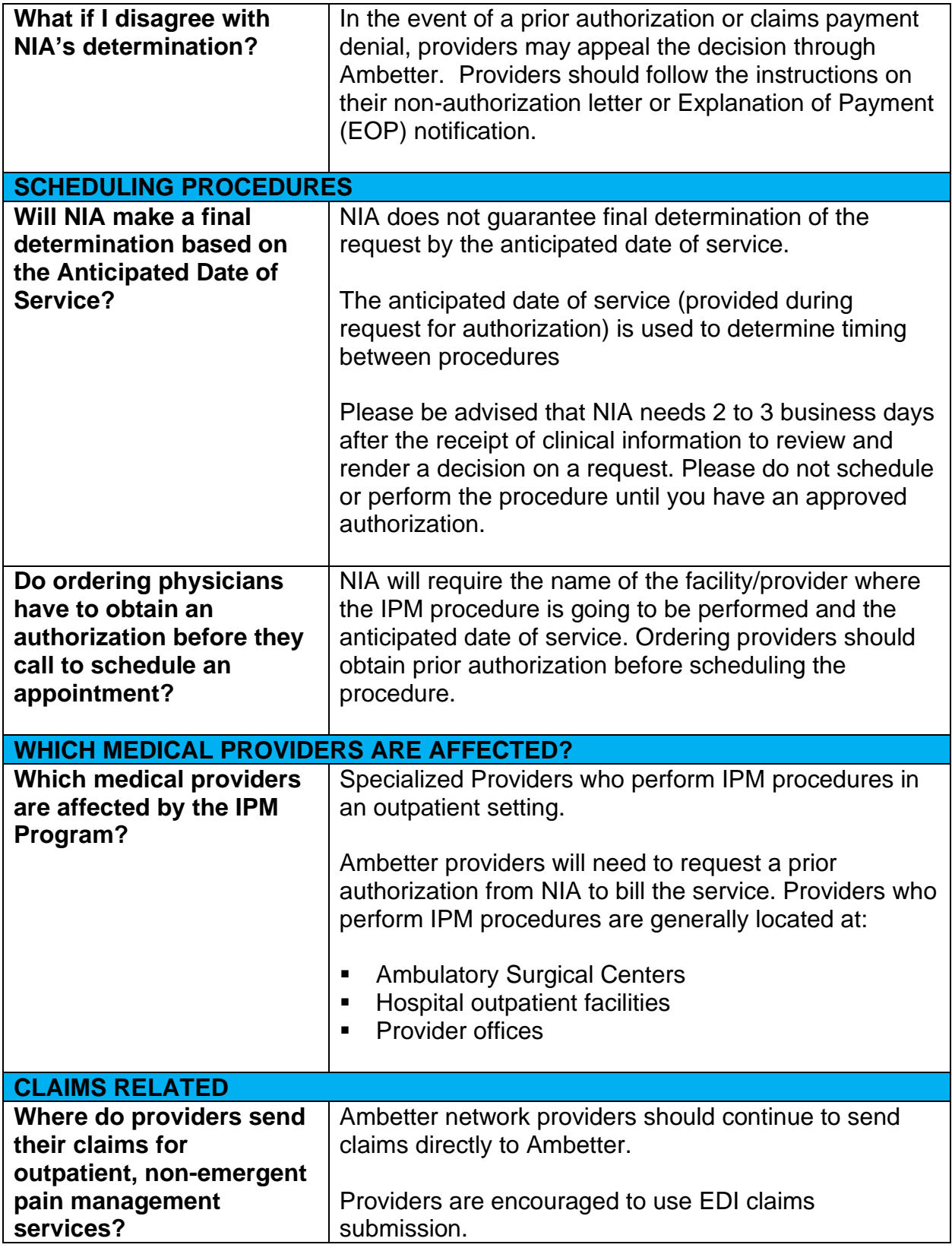

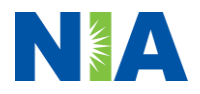

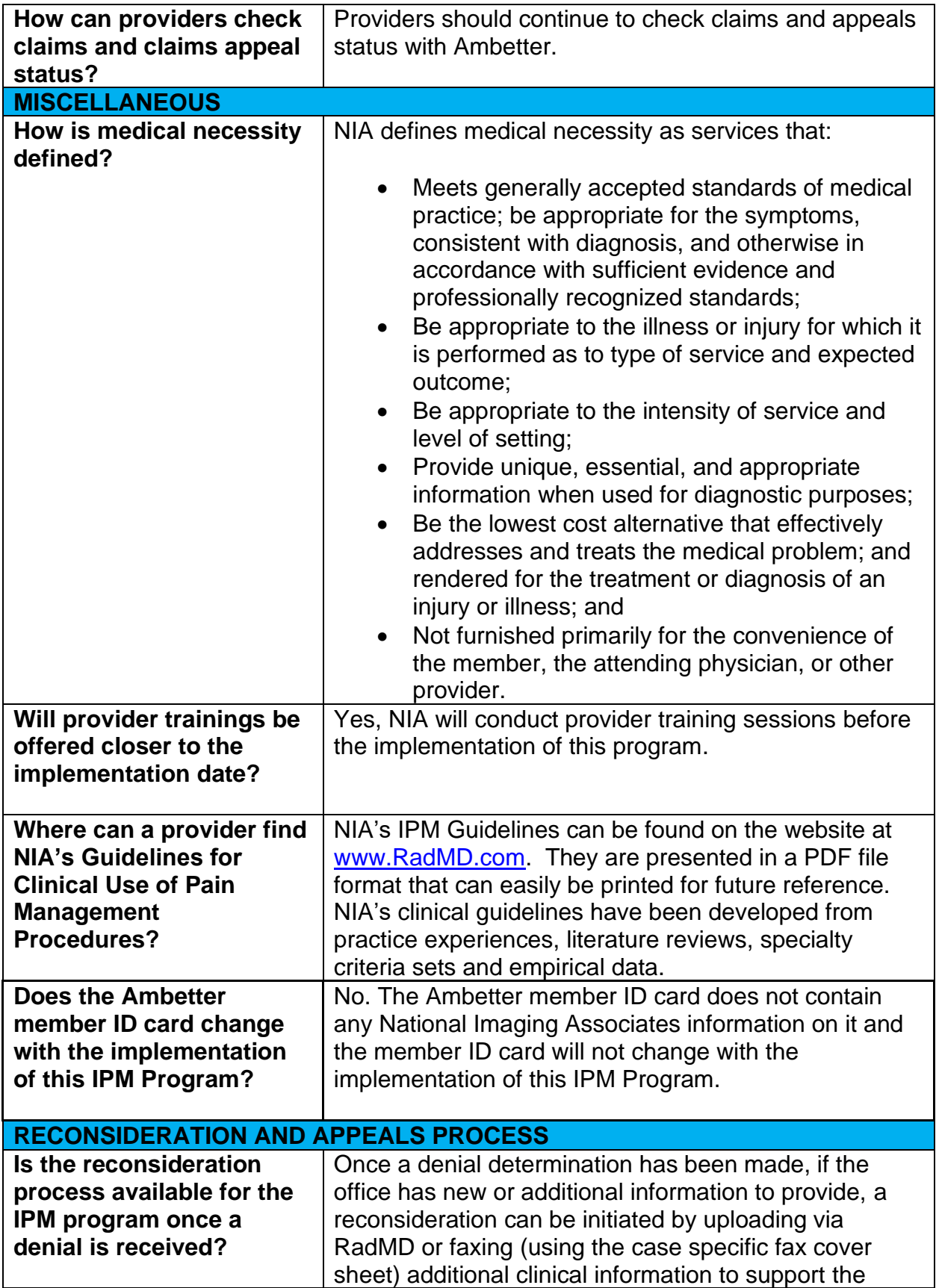

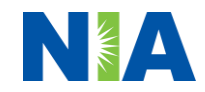

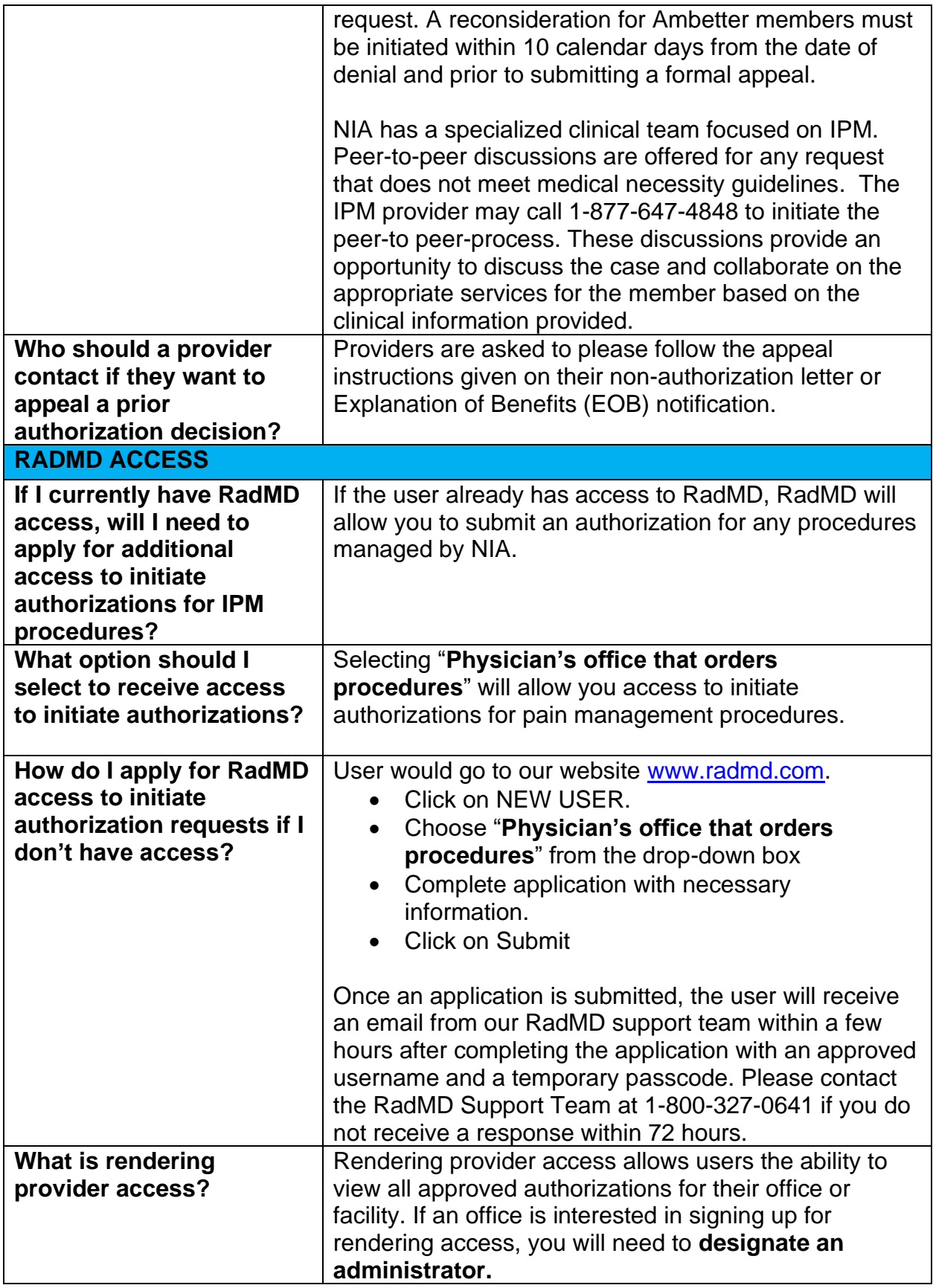

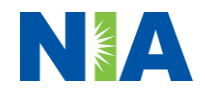

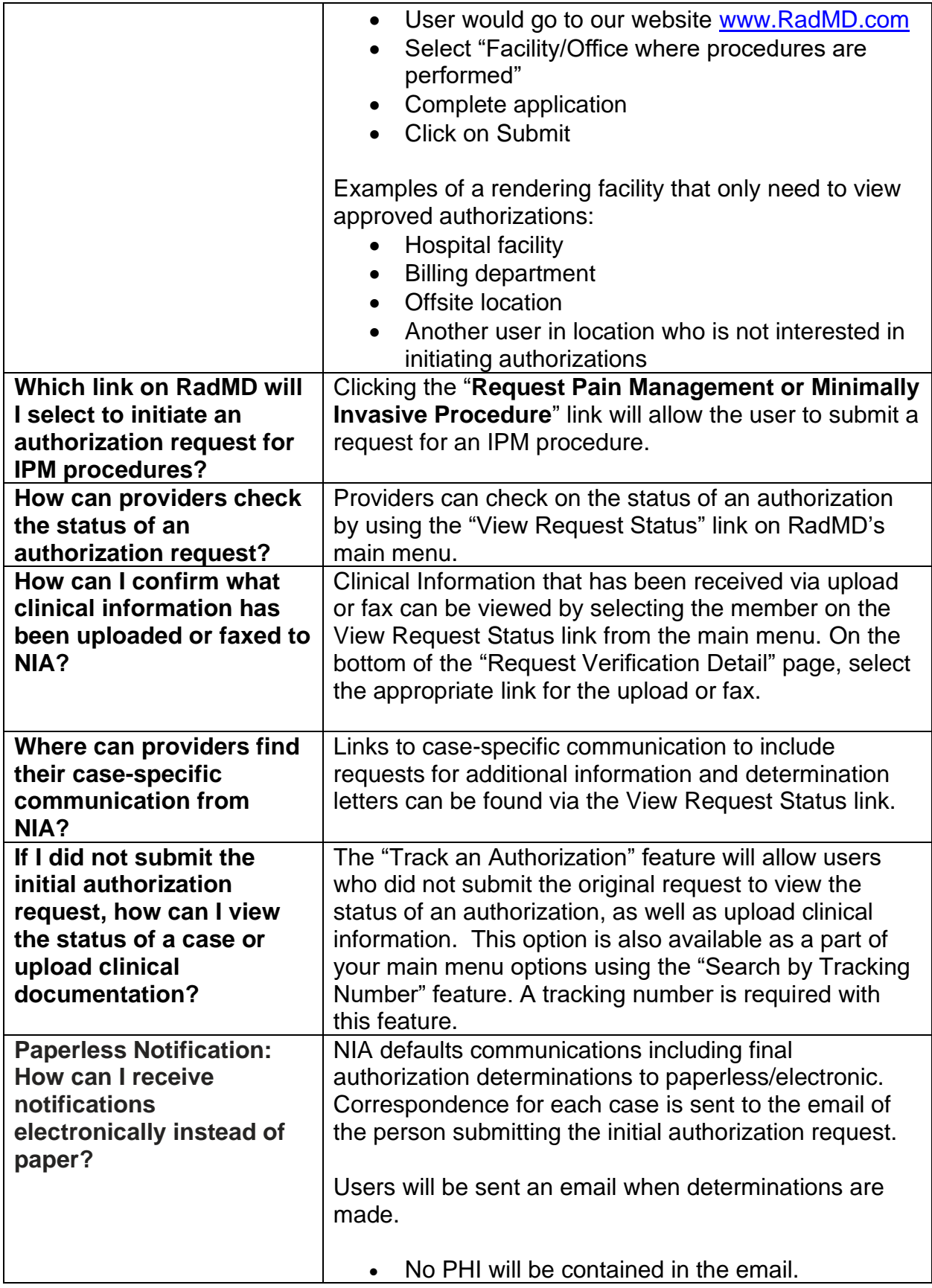

![](_page_8_Picture_2.jpeg)

![](_page_9_Picture_81.jpeg)

![](_page_9_Picture_1.jpeg)